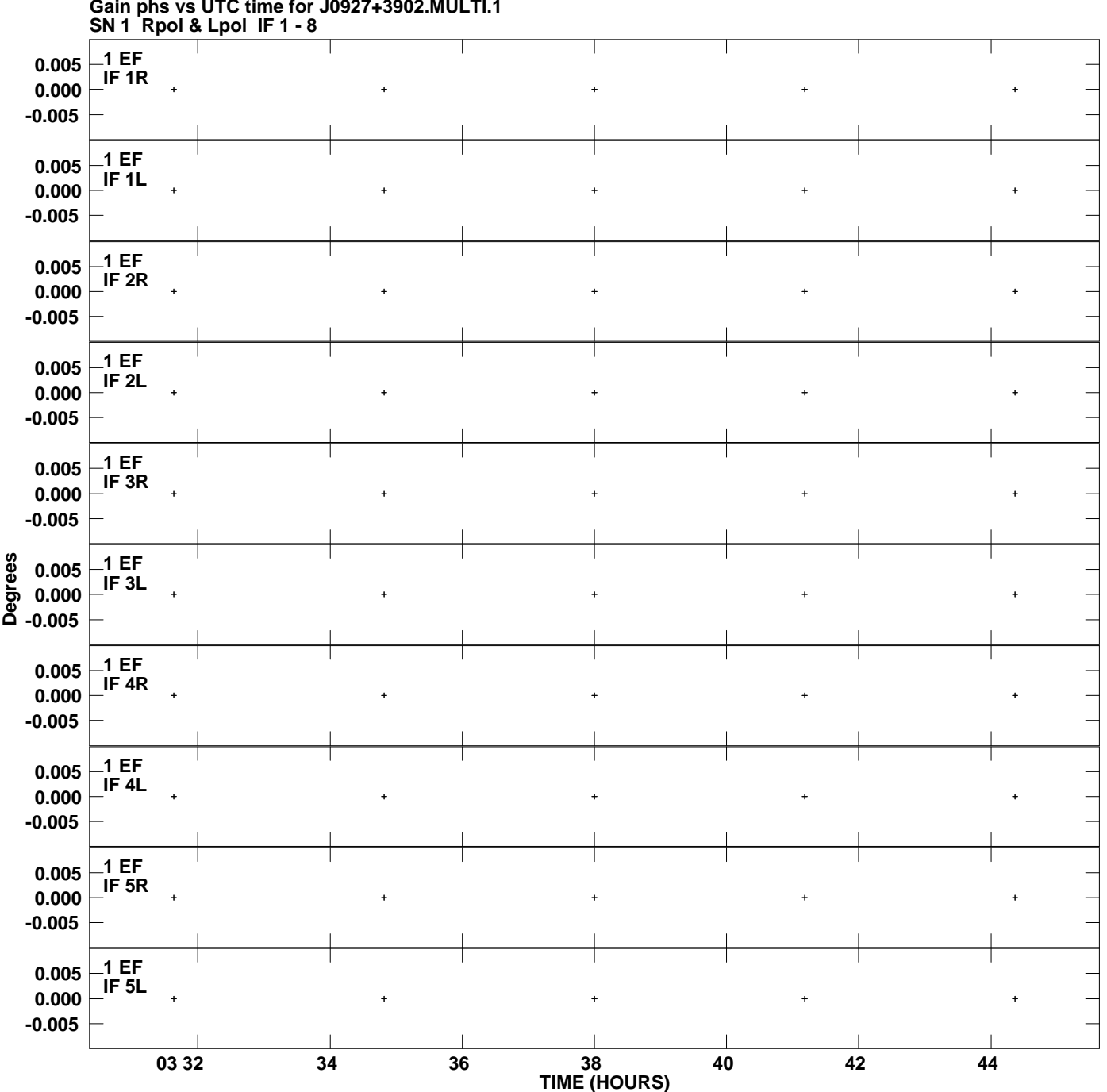

**Gain phs vs UTC time for J0927+3902.MULTI.1 Plot file version 1 created 09-FEB-2012 15:56:17**

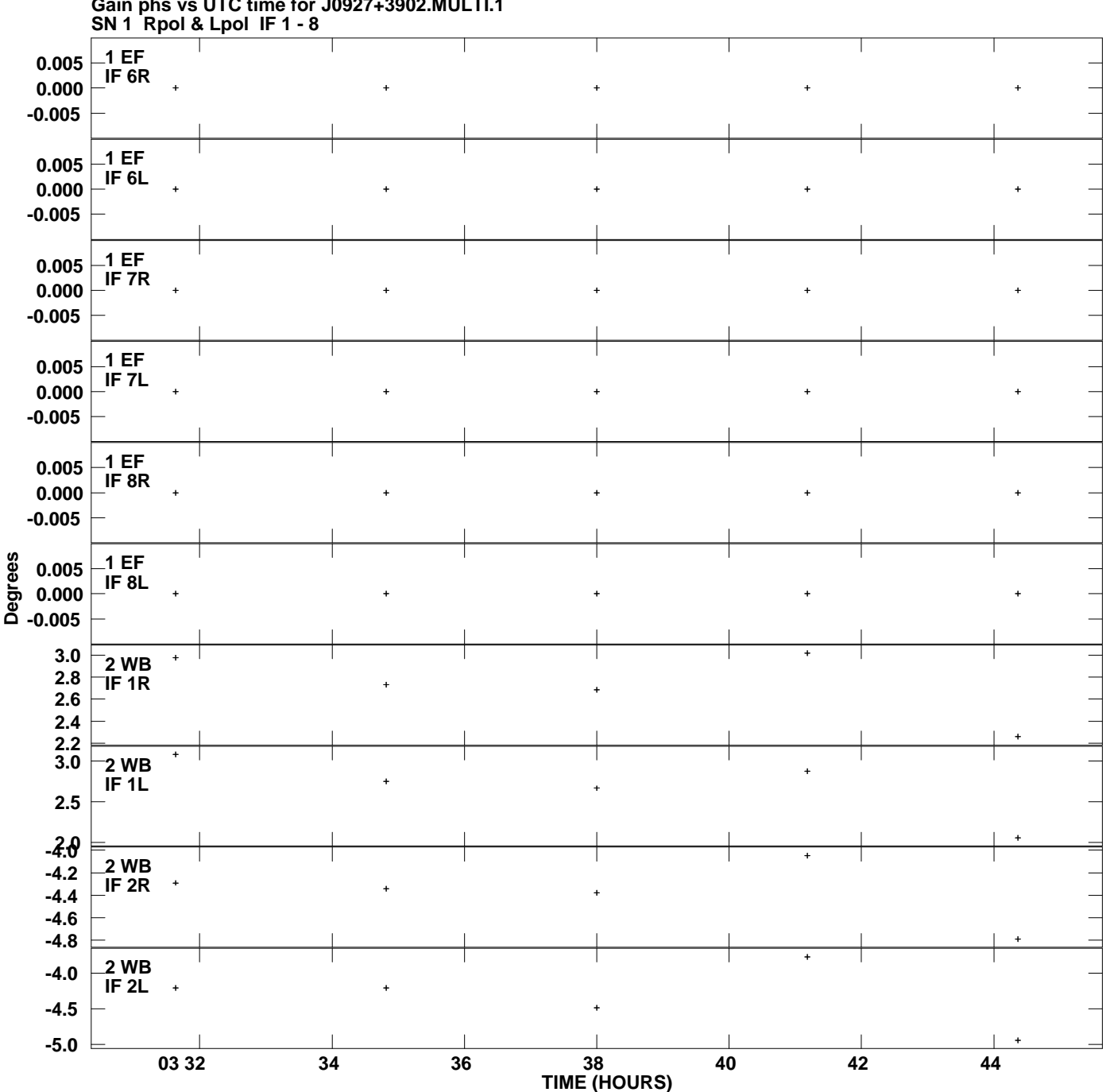

**Gain phs vs UTC time for J0927+3902.MULTI.1 Plot file version 2 created 09-FEB-2012 15:56:17**

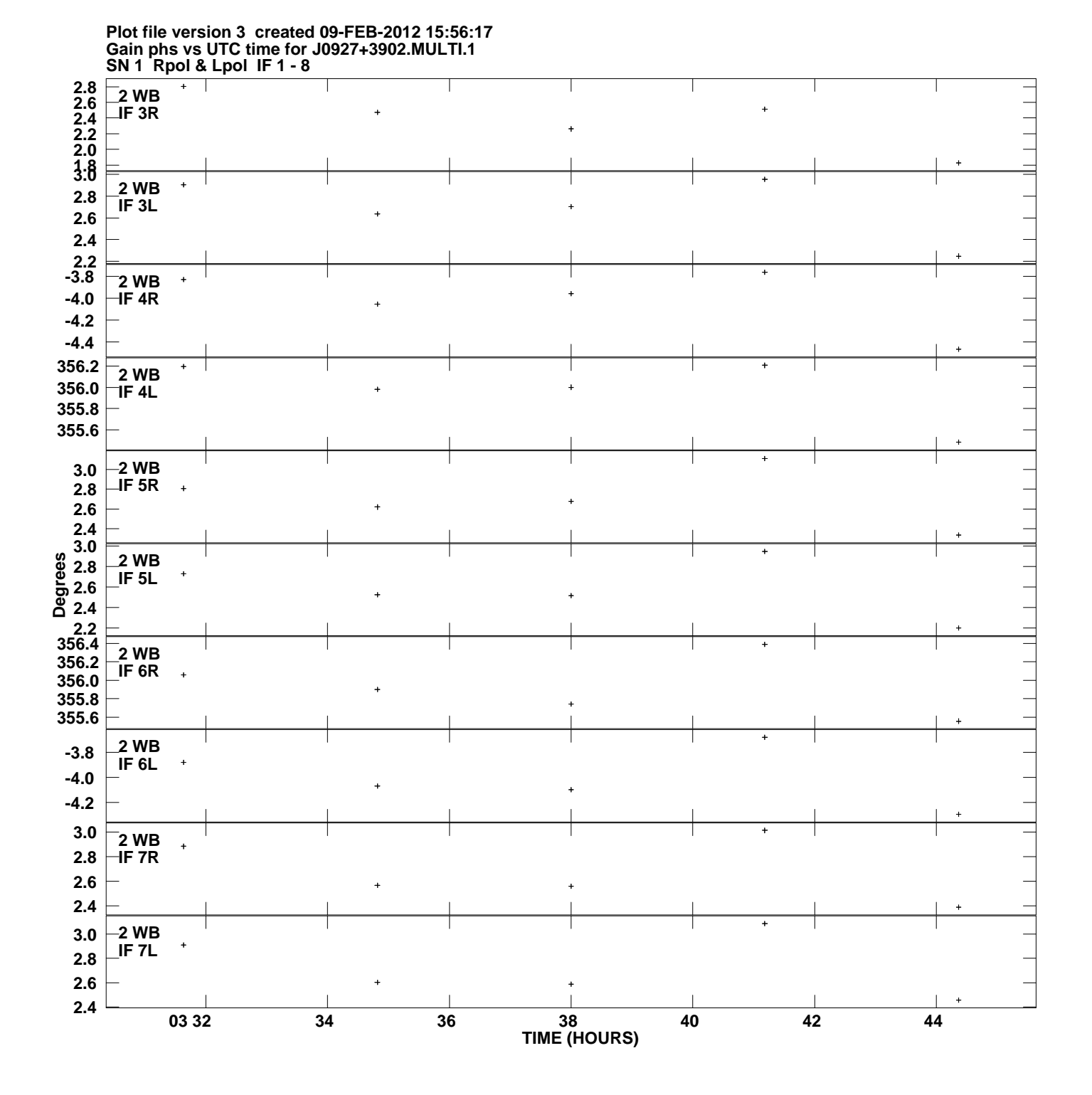

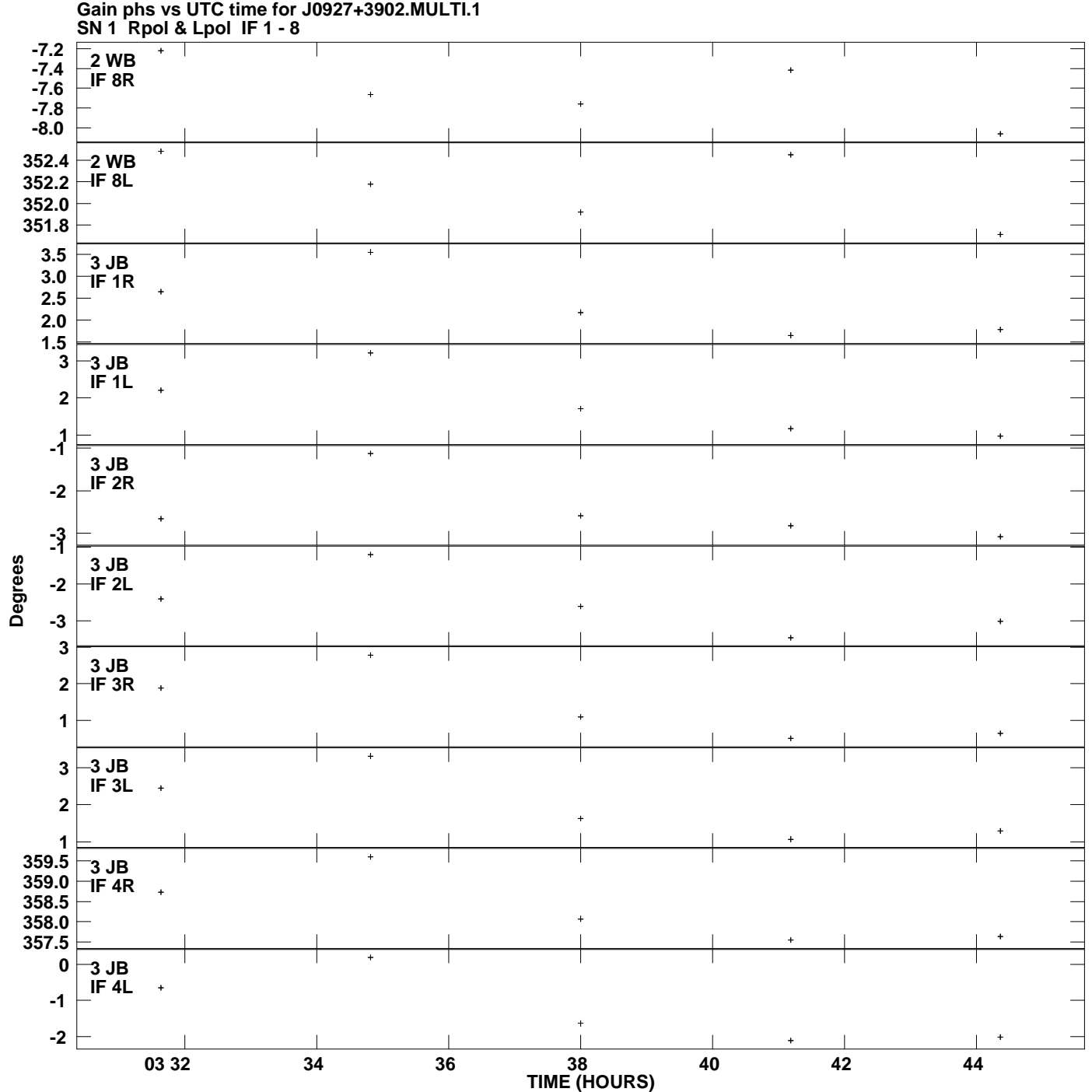

**Plot file version 4 created 09-FEB-2012 15:56:17**

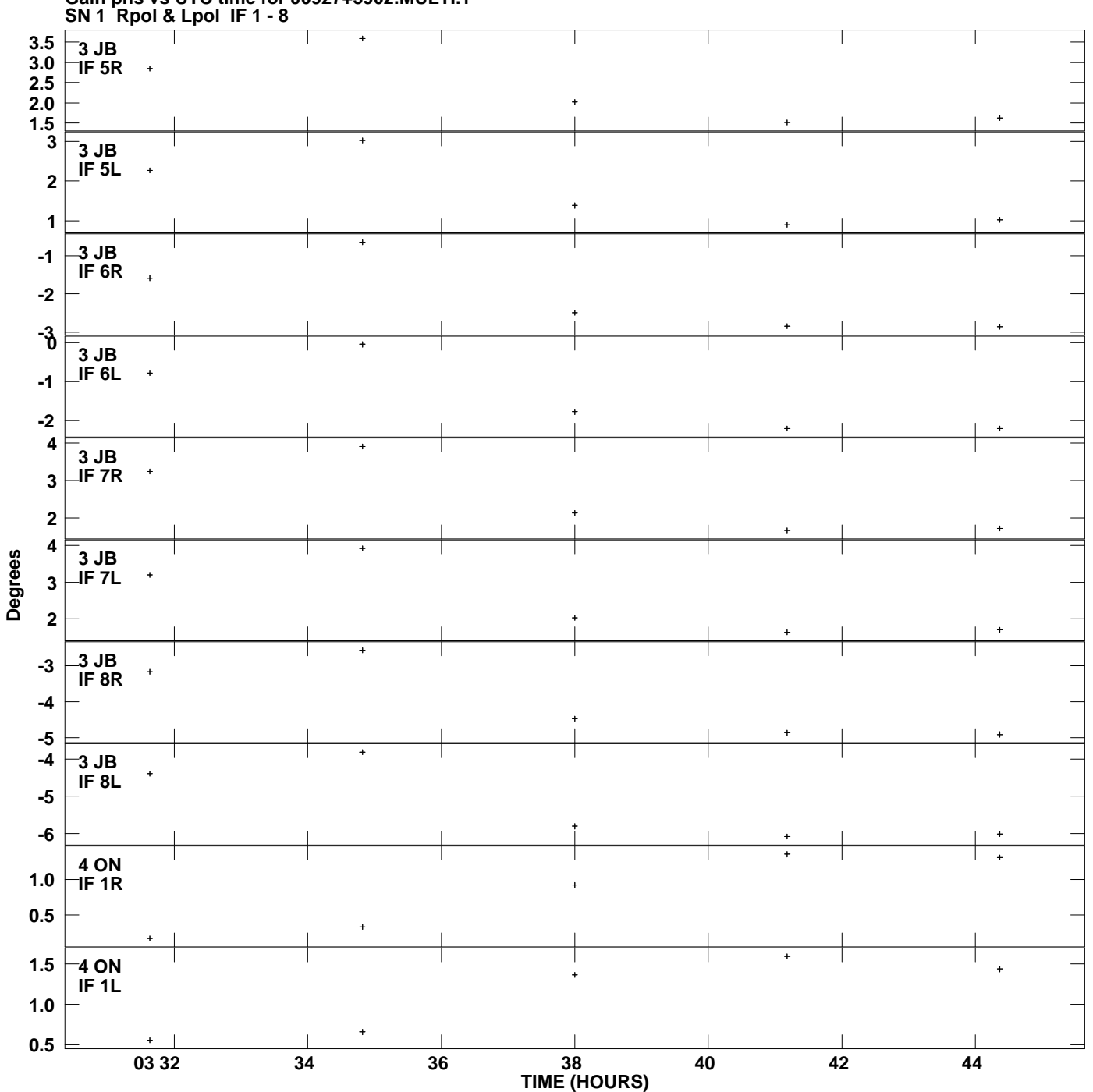

**Gain phs vs UTC time for J0927+3902.MULTI.1 Plot file version 5 created 09-FEB-2012 15:56:17**

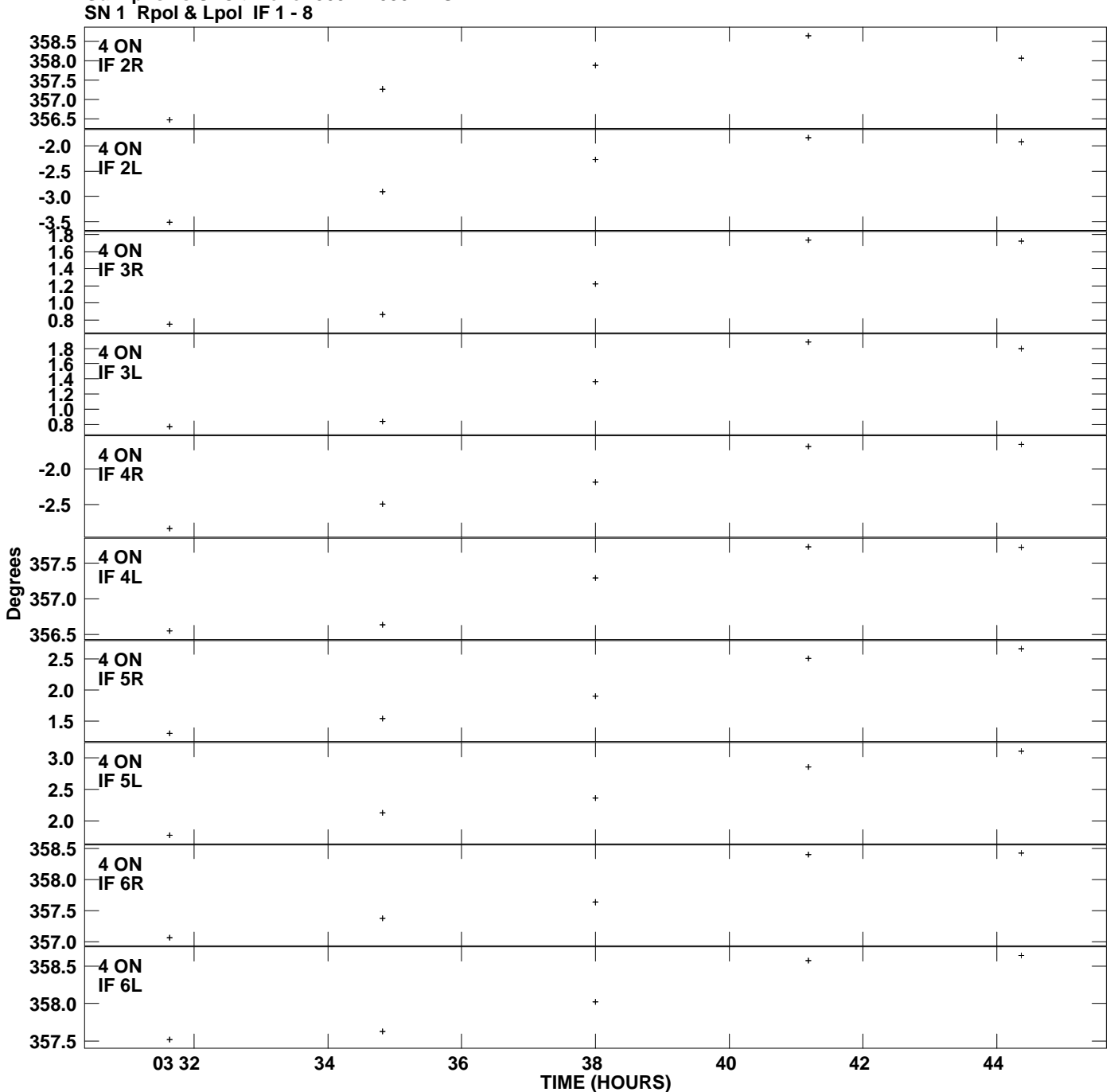

**Gain phs vs UTC time for J0927+3902.MULTI.1 Plot file version 6 created 09-FEB-2012 15:56:17**

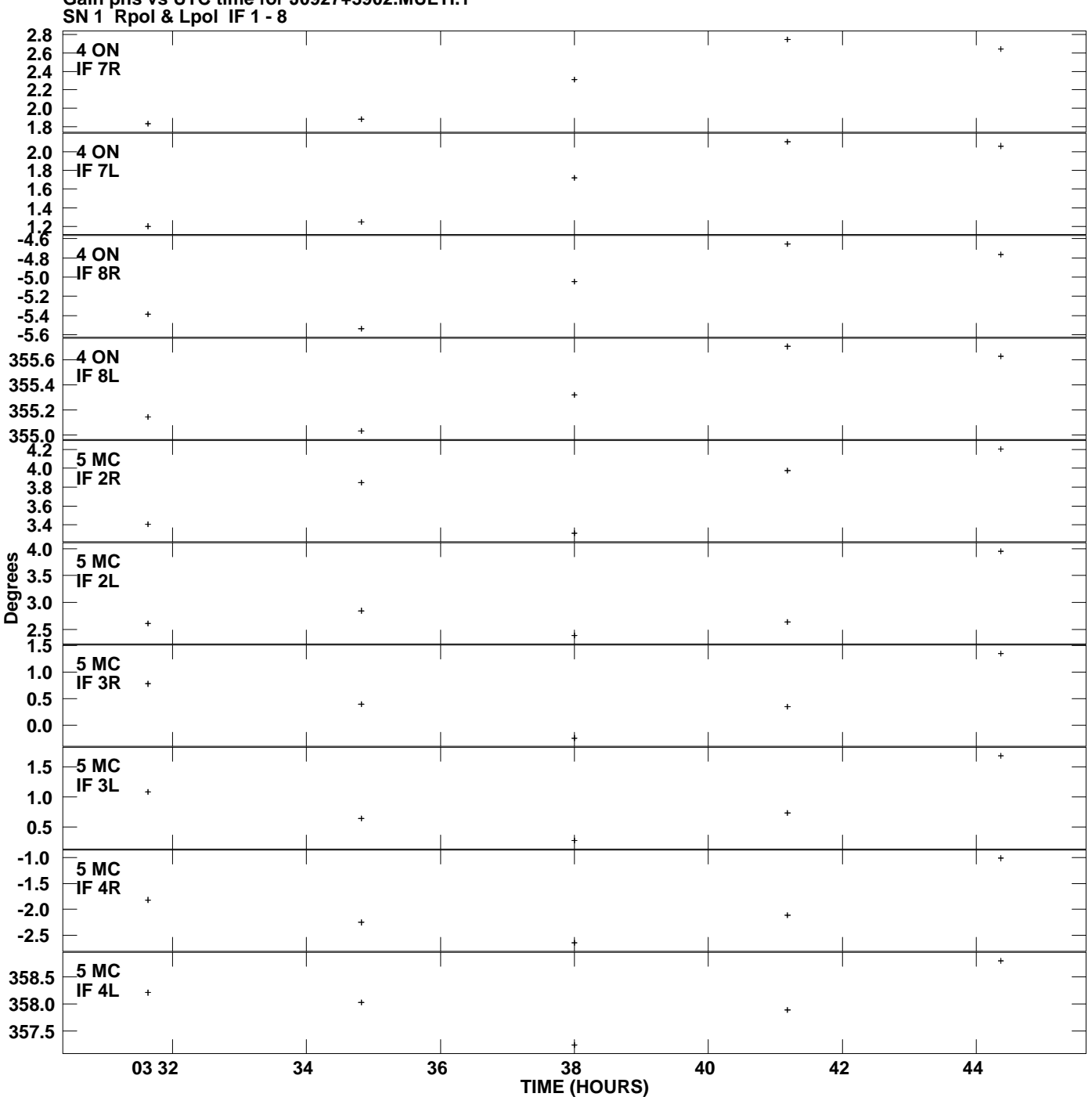

**Gain phs vs UTC time for J0927+3902.MULTI.1 Plot file version 7 created 09-FEB-2012 15:56:17**

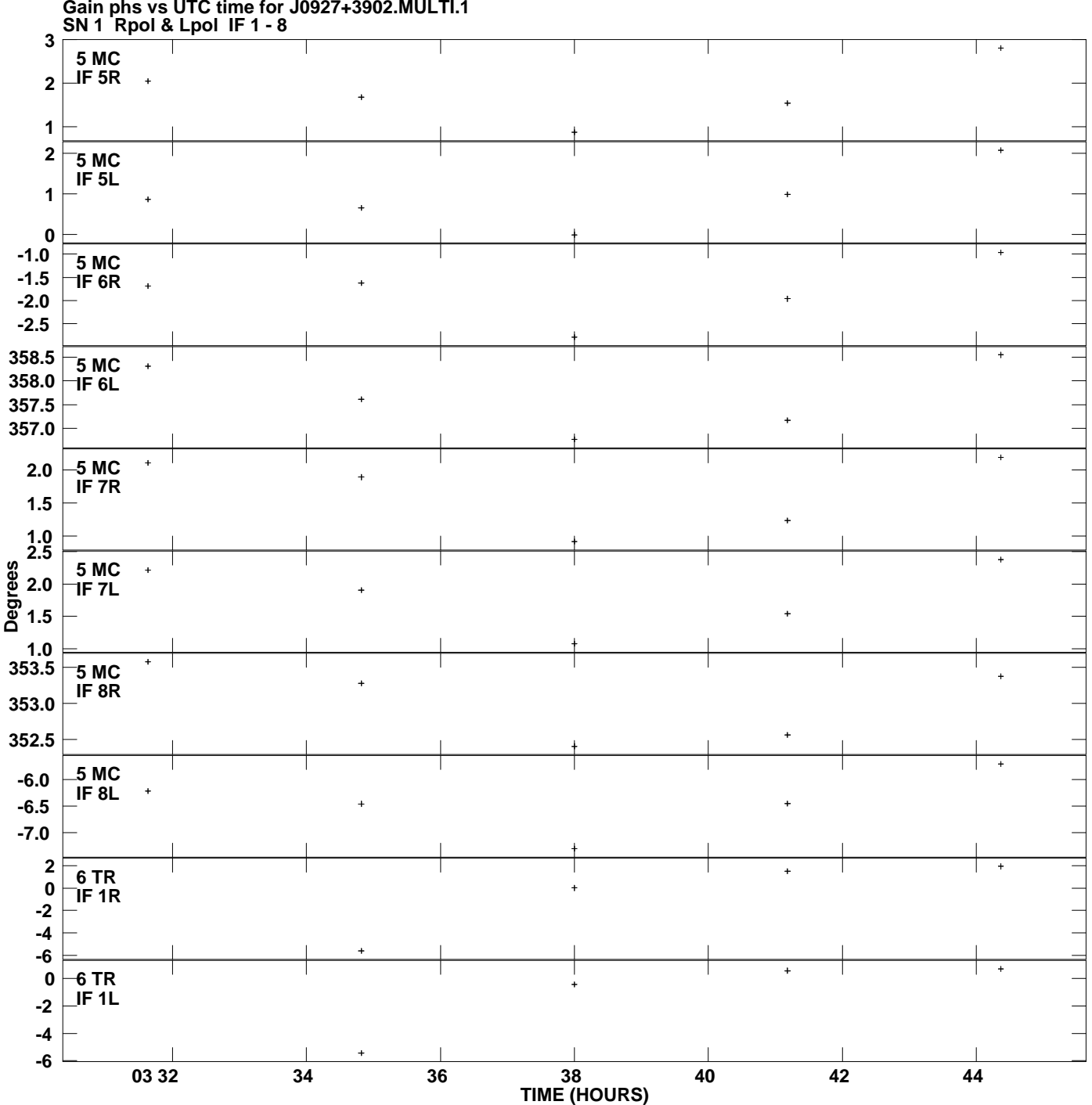

**Gain phs vs UTC time for J0927+3902.MULTI.1 Plot file version 8 created 09-FEB-2012 15:56:17**

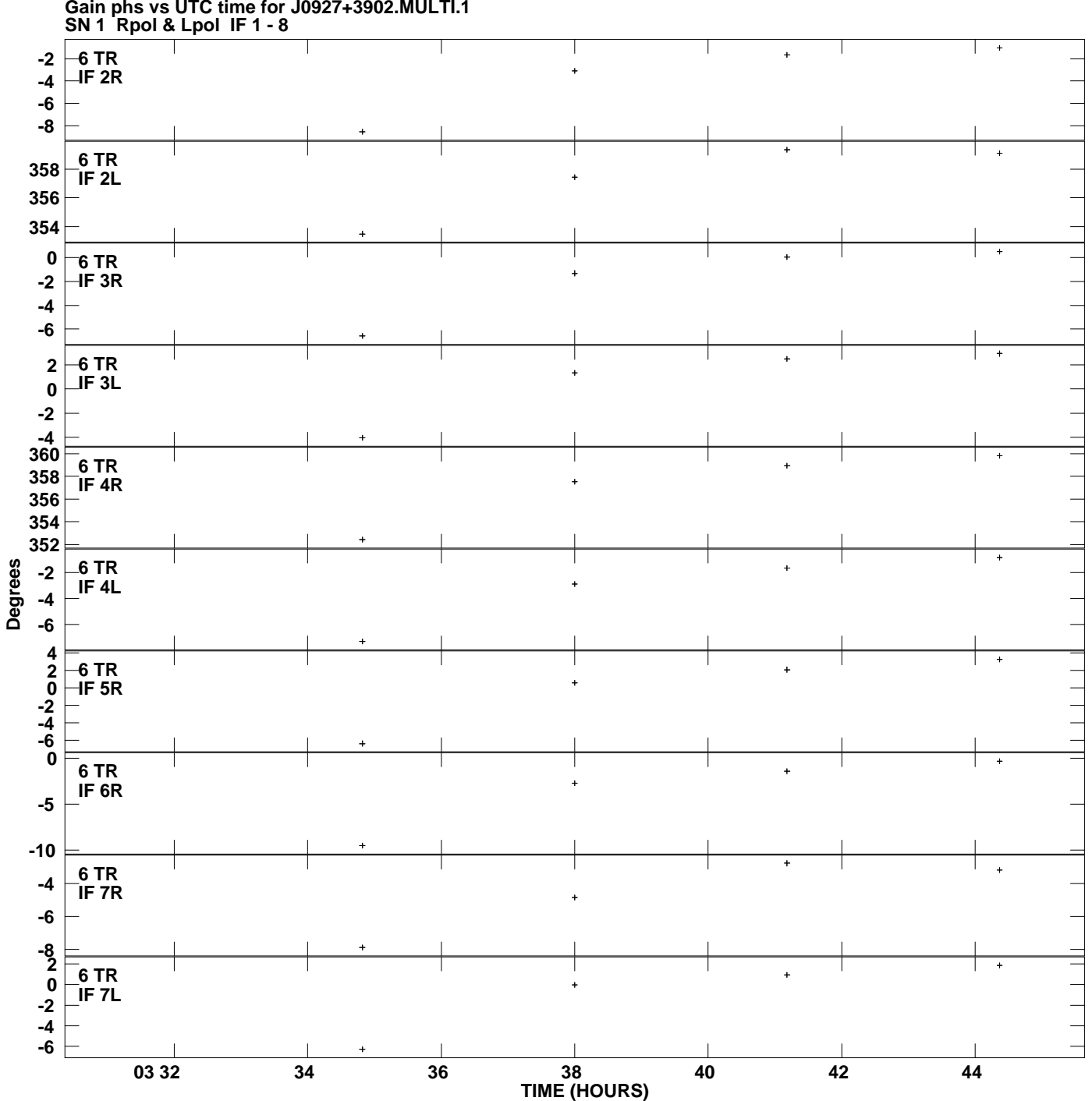

**Gain phs vs UTC time for J0927+3902.MULTI.1 Plot file version 9 created 09-FEB-2012 15:56:17**

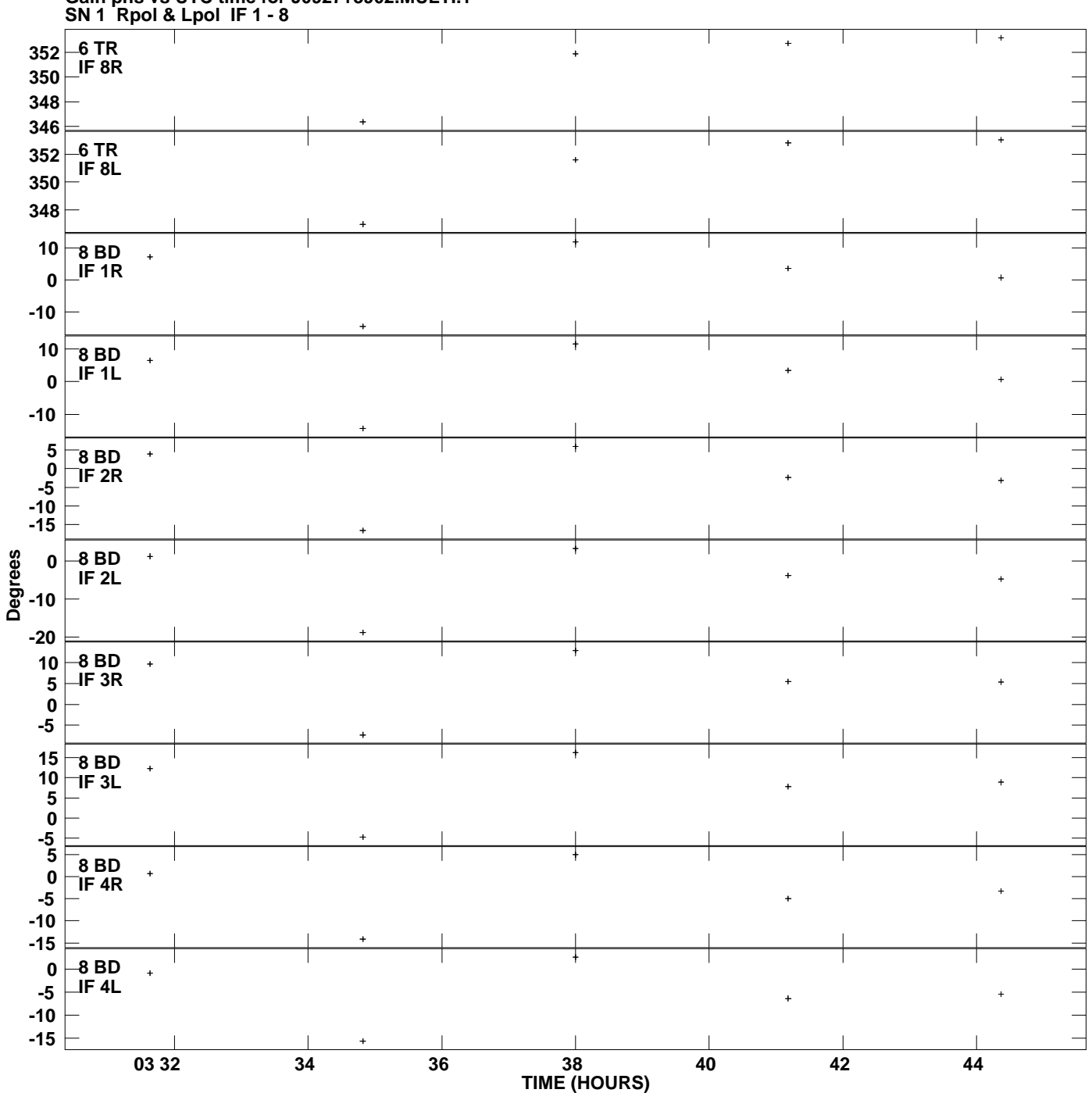

**Gain phs vs UTC time for J0927+3902.MULTI.1 Plot file version 10 created 09-FEB-2012 15:56:17**

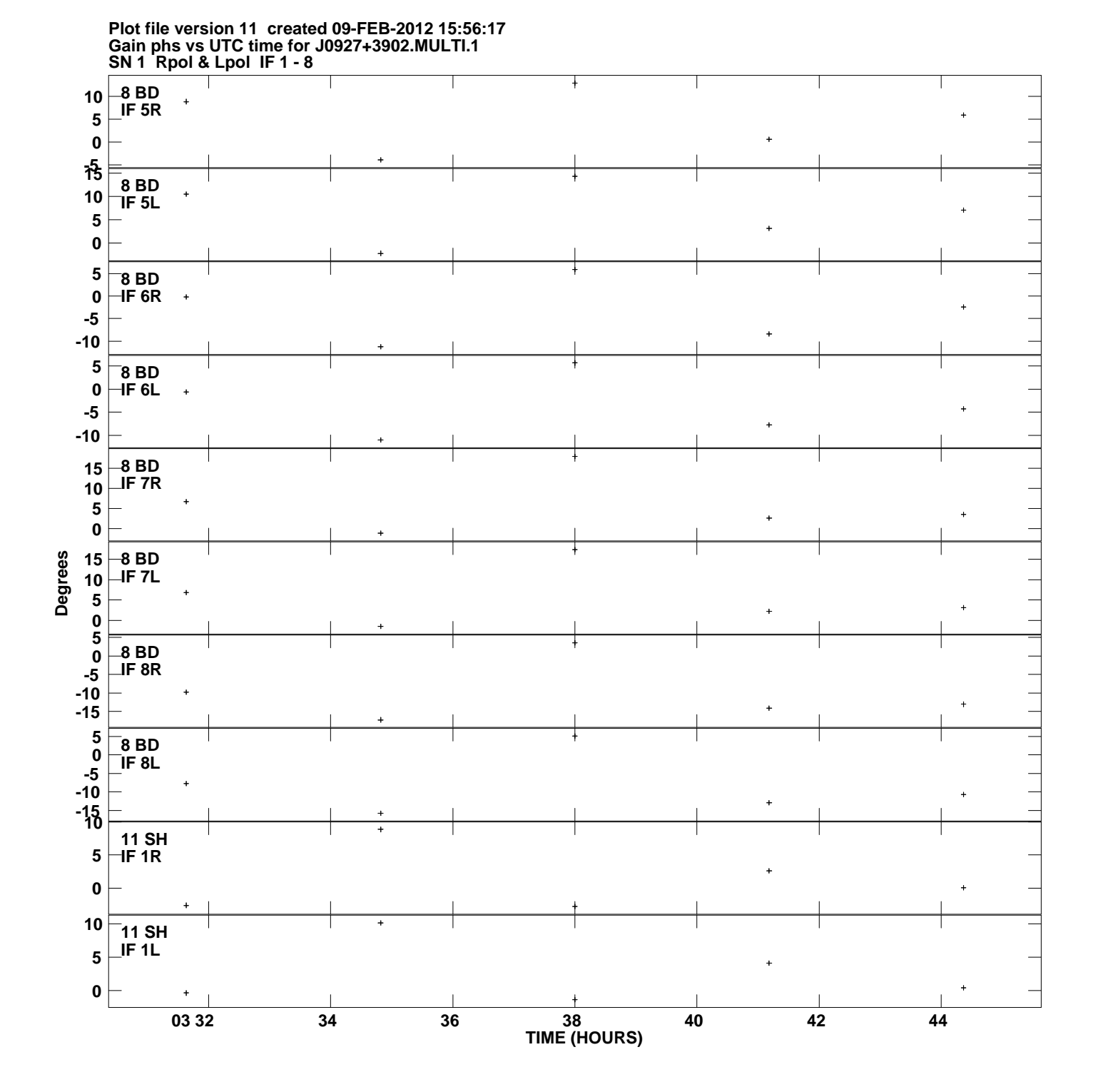

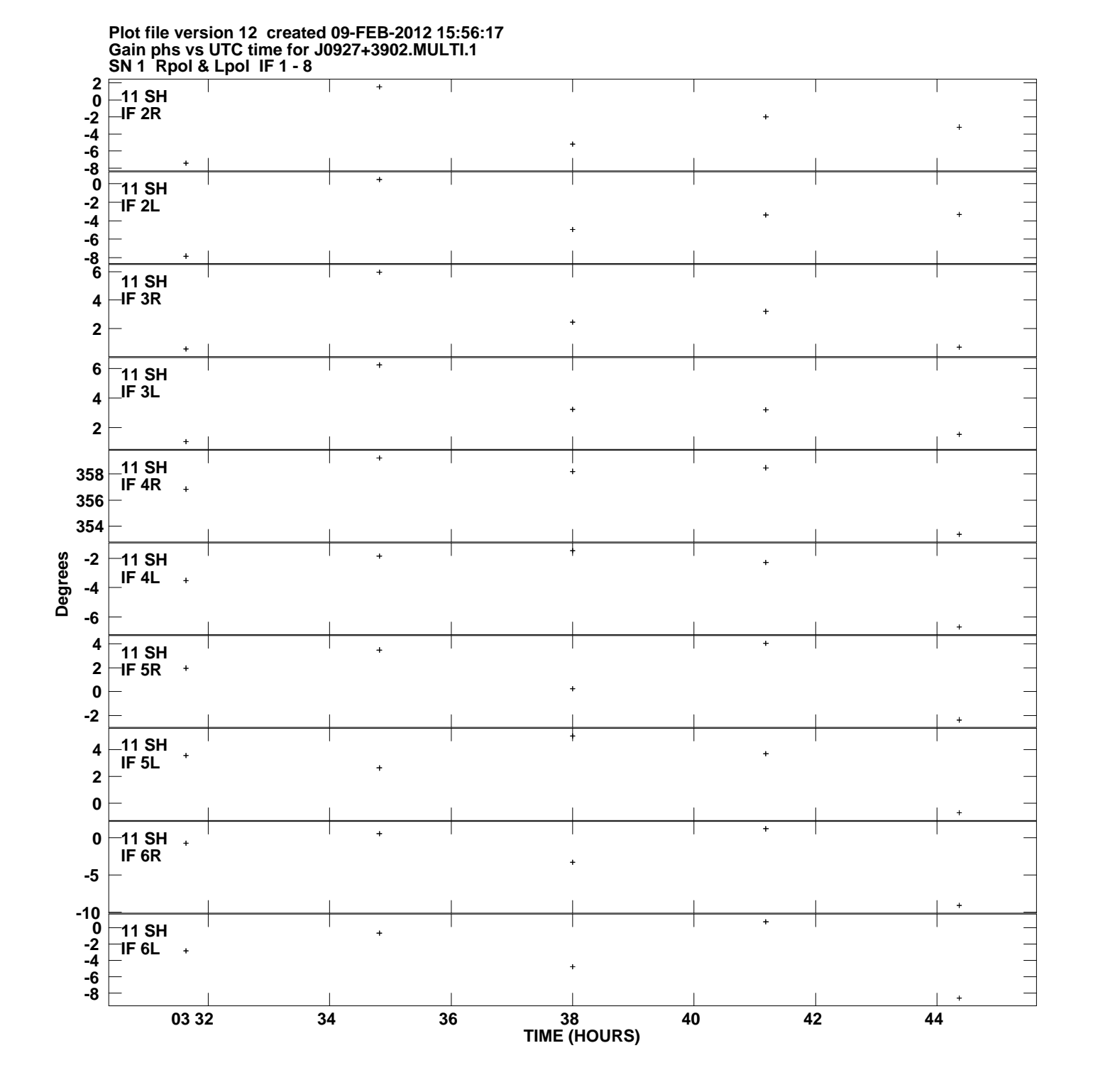

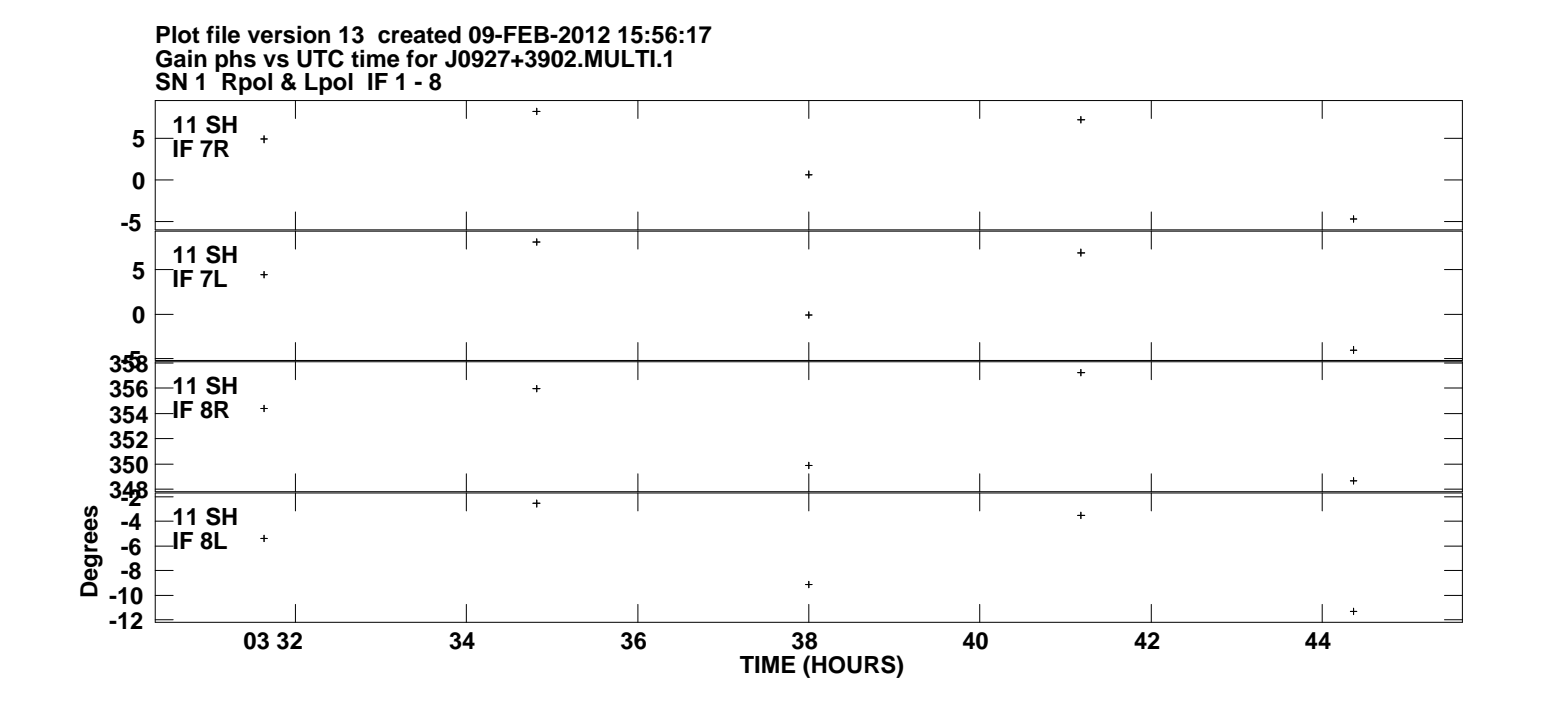